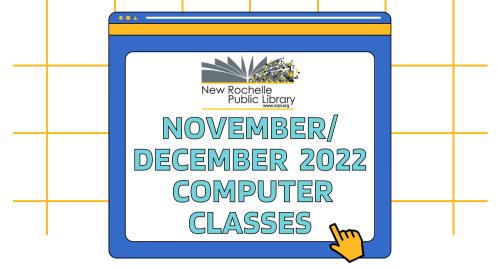

All classes are free. Each class is one session.

Registration required: please call (914) 813–3737, or stop by the Reference Desk on the 2nd floor.

### Computer Basics 1: Getting Started November 1, December 6 at 10:00 - 11:30 am

Learn the basics of using a computer and how to run programs. Use a mouse and keyboard, and how to navigate within Windows through handson practice. (No previous knowledge of computers is required.)

#### Computer Basics 2: Explore the Internet November 3, December 15 at 10:00-11:30 am

Learn about the Internet and the World Wide Web, how to use a browser to access the internet and find information on the internet. (Basics 1 class or some knowledge of computers required.)

### Computer Basics 3: Email November 17, December 22 at 10:00 - 11:30 am

Learn how to open an email account, read and send messages, and attach and download files using Gmail. (Help signing up for a Gmail account available at the end of class; Basics 1 class or some knowledge of computers required.)

## Introduction to Microsoft Word November 7, 21, December 5, 19 at 5:00 - 6:30 pm

Learn how to create a simple document, edit and format text, correct spelling, adjust margins, save, print and open files in Microsoft Word.

# Introduccion al Uso de Microsoft Word 14 y 28 de Noviembre, 12 de Diciembre a 5:00 - 6:30 pm

Aprender a crear un documento sencillo, editar y dar formato al texto, corregir la ortografía, ajustar los márgenes en Microsoft Word.

#### Mobile Device Apps: How do they work? November 10, December 8 at 6:00 - 8:00 pm

Learn how to install apps on your mobile device as well as tips and tricks to ensure you're getting the most out of your smartphone.

#### Create Your Own Flyers or Postcards November 10, December 8 at 1:00 - 2:30 pm

Learn how to design, create and print your own flyers using Microsoft Publisher. An understanding of Windows and keyboard and mouse use is required. Bring your own jpeg logos to use in your design.

#### Social Media 101 November 18, December 16 at 10:00 - 11:30 am

Interested in using social media but a little apprehensive? Discover how to stay in contact with friends and family. Learn how to protect your privacy through different platforms online.

## ZOOM Basics: How to Use Zoom for Online Meetings November 17, December 15 at 6:00 - 8:00 pm

Learn how to use the Zoom platform to navigate your way through online meetings and webinars. Prerequisite: Internet Basics or previous internet experience.

#### How to Scan Documents and Upload Photos November 4, December 9 at 10:00 am - 12:00 noon

Learn how to scan photos or images, change resolution and size of photos, to select a file format, and save images to a disk. An understanding of Windows and keyboard and mouse use is required.

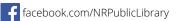

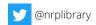

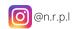